## BIOCARTA\_SHH\_PATHWAY

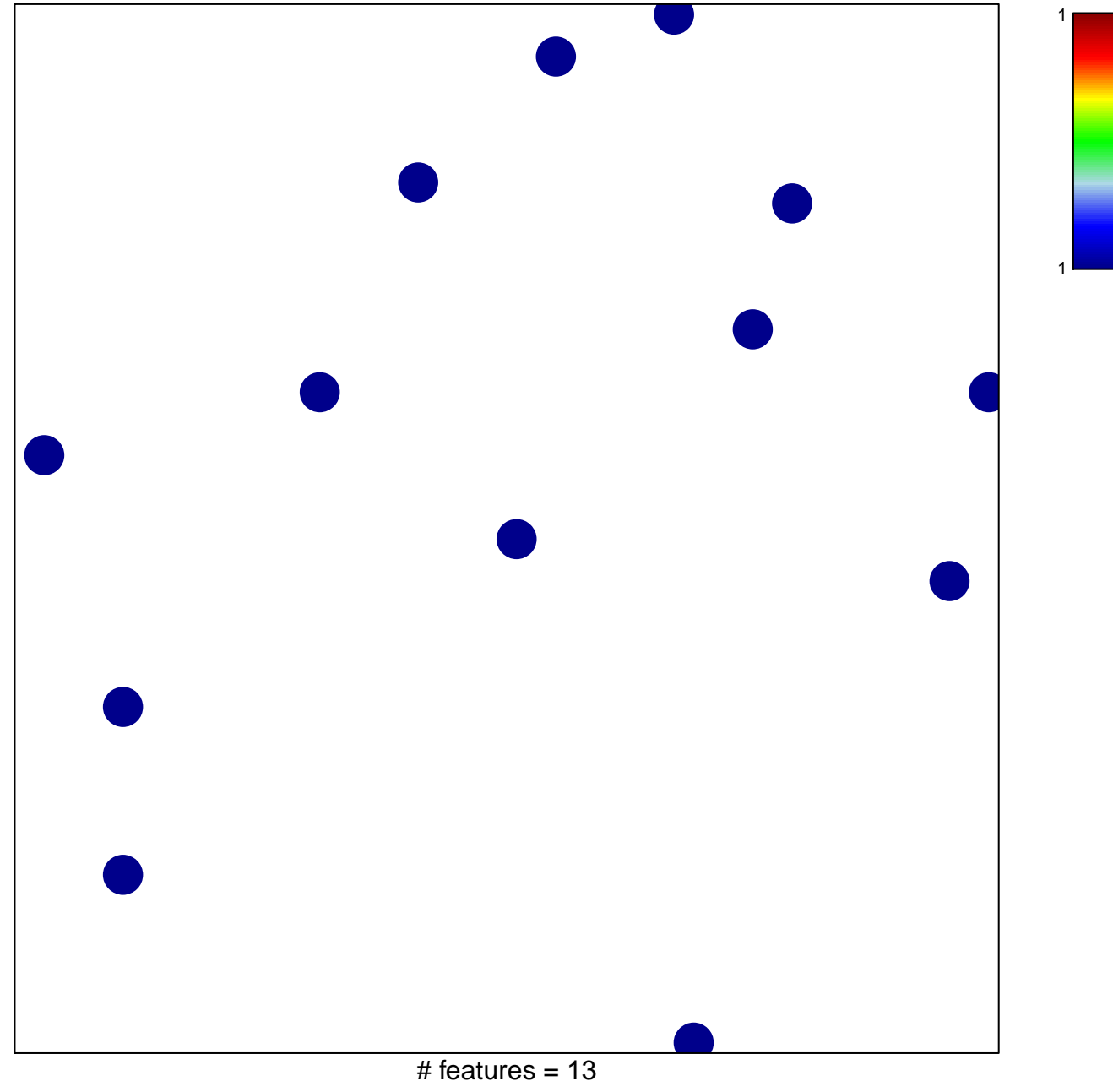

chi-square  $p = 0.85$ 

## **BIOCARTA\_SHH\_PATHWAY**

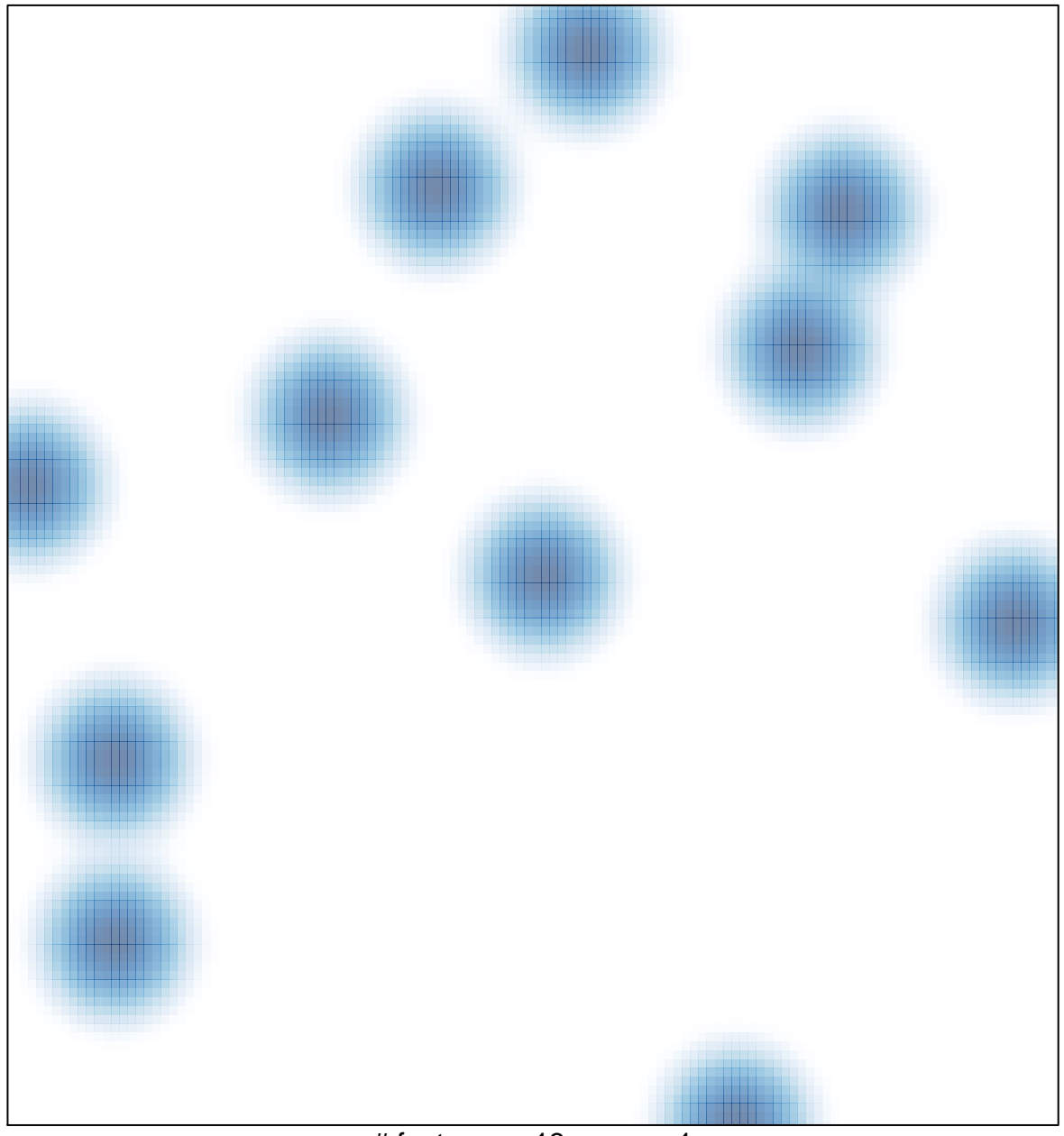

# features =  $13$ , max =  $1$